## Autocad how to print out the drawing cup take

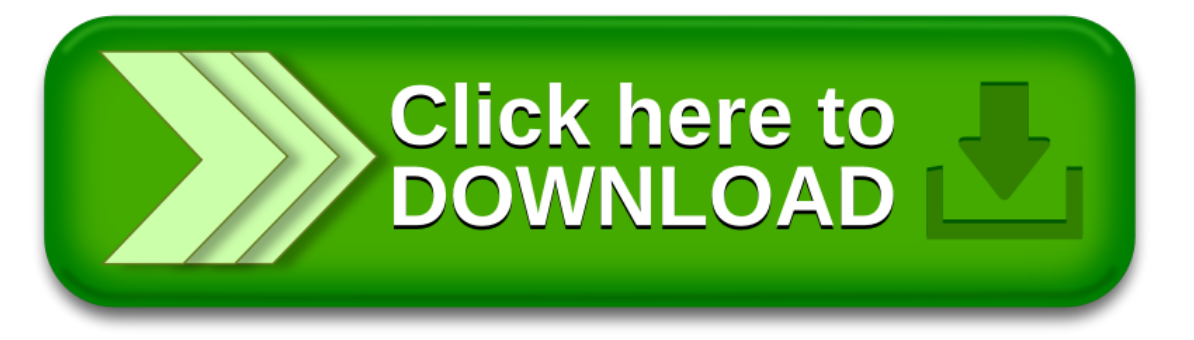